## **Chapitre 9 Tableau à compléter**

## **> MANUEL PAGE 205 > Mon bilan de compétences**

**Où en êtes-vous avec les compétences que vous avez travaillées dans ce chapitre ?**

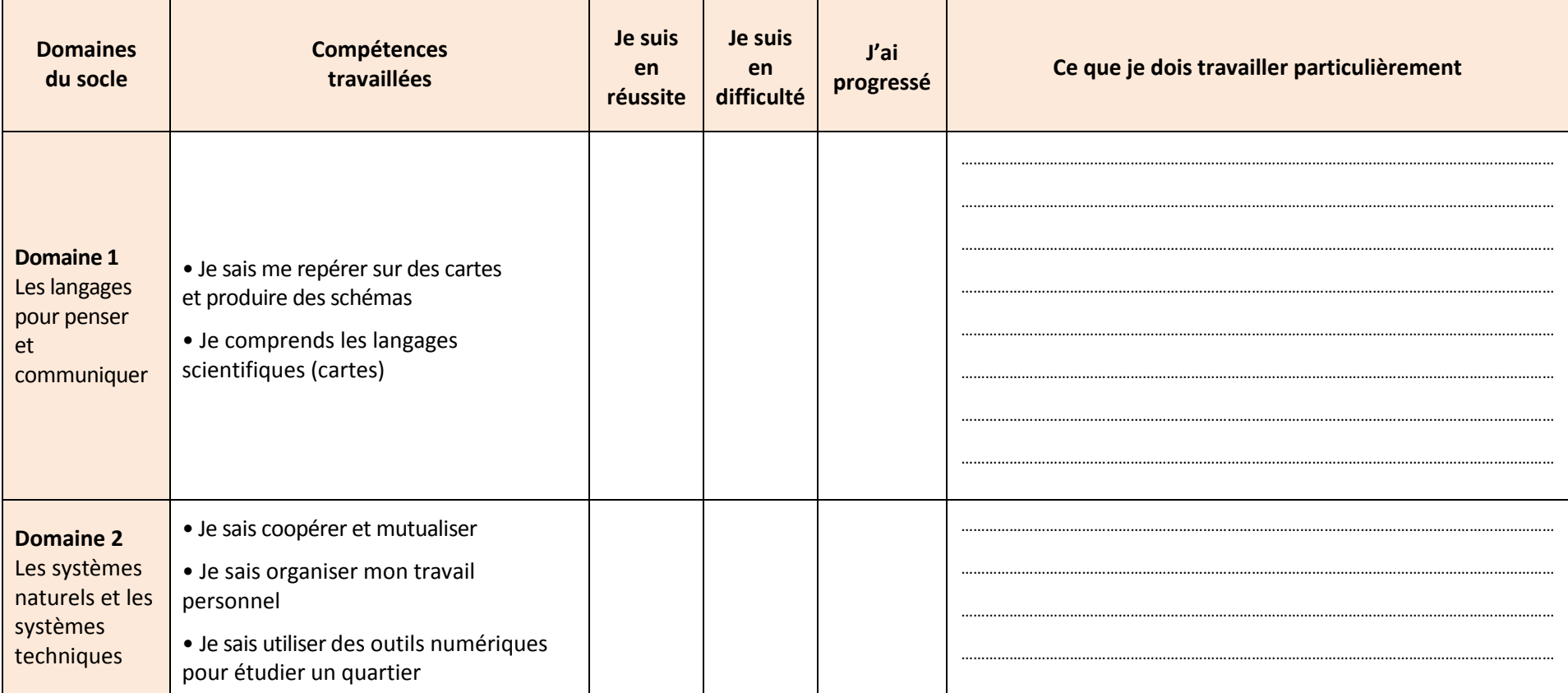

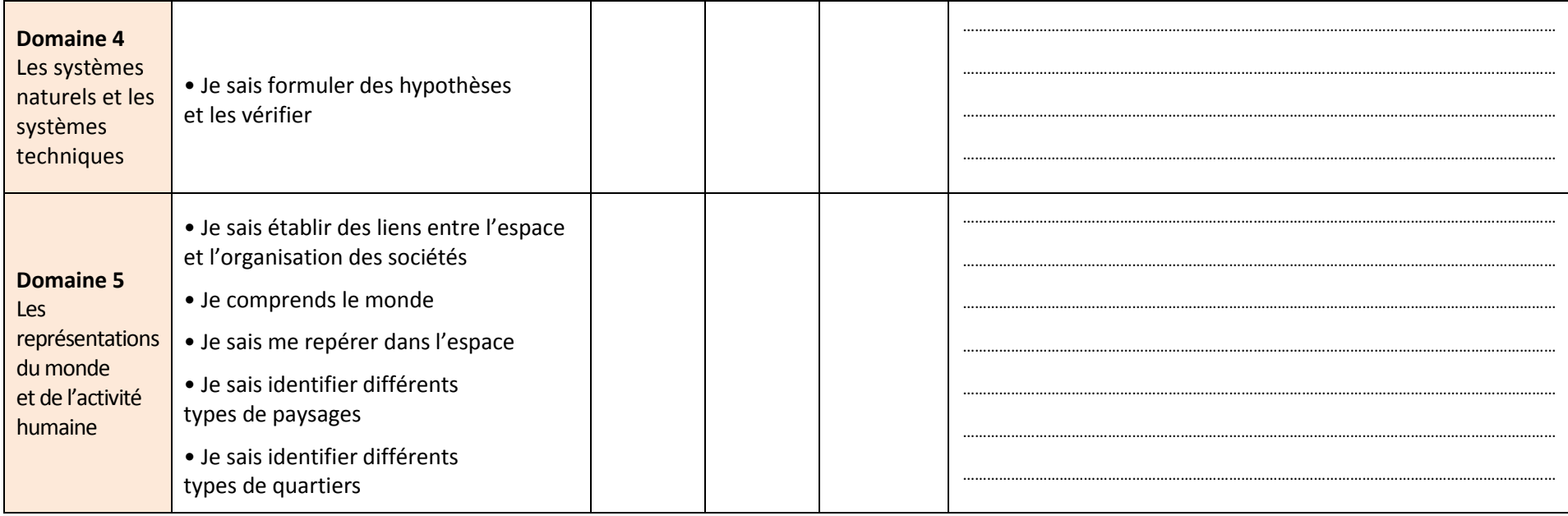